### Bugs & Wish list

On preview or save, the calendar moves the opening and closing hour of the event to one hour earlier | Tiki Wiki CMS Groupware :: Development

On preview or save, the calendar moves the opening and closing hour of the event to one hour earlier

#### Status

Closed

# Subject

On preview or save, the calendar moves the opening and closing hour of the event to one hour earlier

### Version

1.9.x

## Category

- Error
- Usability
- Less than 30-minutes fix

#### Feature

Calendar

Submitted by

Jack

Volunteered to solve

**Tack** 

Lastmod by

Marc Laporte

#### Rating

 $\star\star\star\star\star(0)$ 

#### Description

This is in 1.9.8 only. In 1.9.7, On save the opening and closing hour of an event were moved to one hour later.

#### Importance

7

Easy to solve?

8

#### Priority

56

Demonstrate Bug (Tiki 19+)

Please demonstrate your bug on show2.tiki.org

Version: trunk ▼

Demonstrate Bug (older Tiki versions)

Please demonstrate your bug on show.tikiwiki.org

Version: 18.x ▼

Ticket ID

1397

Created

Saturday 10 November, 2007 05:57:22 GMT-0000 by Unknown

#### LastModif

Wednesday 26 February, 2020 17:32:19 GMT-0000

# Comments

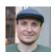

drsassafras 26 Feb 20 17:32 GMT-0000

Closing due to inactivity. The issue may be reopened if it is still relevant.

## Attachments

| filename | created | hits | comment | version | filetype   |  |
|----------|---------|------|---------|---------|------------|--|
|          |         |      |         |         | <b>0 -</b> |  |

No attachments for this item

The original document is available at

https://dev.tiki.org/item 1397-On-preview-or-save-the-calendar-moves-the-opening-and-closing-hour-of-the-event-to-one-hour-earlier